Министерство образования и науки Алтайского края Краевое государственное бюджетное профессиональное образовательное учреждение «Алтайский архитектурно-строительный колледж» (КГБПОУ «ААСК»)

**УТВЕРЖДАЮ** Заместитель директора по УР Maneena O.B.<br>425 » abujera 2018 r.

Рабочая программа профессионального модуля **ПМ.03 Техническое обслуживание и ремонт компьютерных систем и комплексов** для специальности 09.02.01 «Компьютерные системы и комплексы» (базовой подготовки)

Барнаул 2017

Рабочая программа профессионального модуля **ПМ.03 Техническое обслуживание и ремонт компьютерных систем и комплексов**» разработана на основе Федерального

государственного образовательного стандарта (далее - ФГОС) для специальности среднего профессионального образования (далее - СПО) 09.02.01 «Компьютерные системы и комплексы»

Организация-разработчик:

Краевое государственное образовательное учреждение профессионального образования

«Алтайский архитектурно-строительный колледж»

Разработчики:

Захарова А.В., преподаватель специальных дисциплин

Рассмотрена и рекомендована предметно – цикловой комиссией

\_\_\_\_\_\_\_\_\_\_\_\_\_\_\_\_\_\_\_\_\_\_\_\_\_\_\_\_\_\_\_\_\_\_\_\_\_\_\_\_\_\_\_\_\_\_\_\_\_\_\_\_\_\_\_

Протокол № \_\_\_\_ «\_\_\_\_» \_\_\_\_\_\_\_\_\_\_\_\_\_\_ 20\_\_\_\_\_\_ г. Председатель ПЦК \_\_\_\_\_\_\_\_\_\_\_\_\_\_\_\_\_\_\_\_(\_\_\_\_\_\_\_\_\_\_\_\_\_\_\_\_\_\_\_)

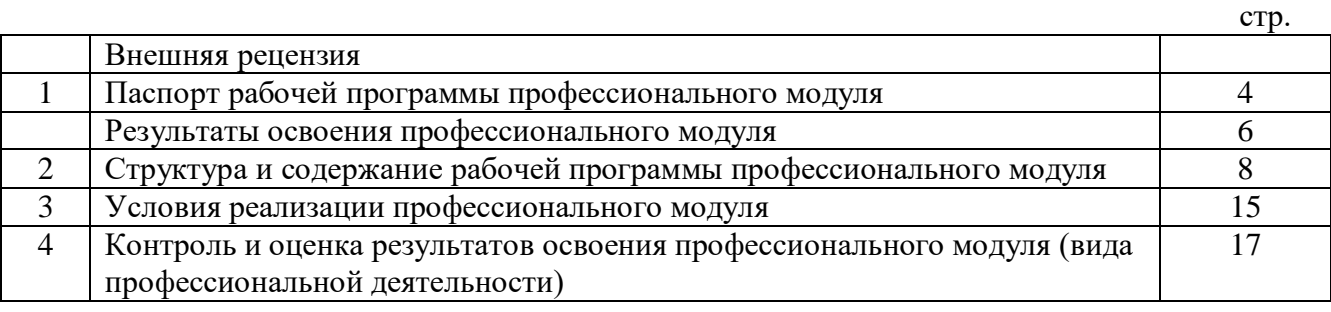

# **СОДЕРЖАНИЕ**

# **1. Паспорт рабочей программы профессионального модуля ПМ.03 Техническое обслуживание и ремонт компьютерных систем и комплексов**

### **1.1. Область применения программы**

Рабочая программа профессионального модуля является частью основной профессиональной образовательной программы ППССЗ в соответствии с ФГОС 09.02.01 «Компьютерные системы и комплексы» в части освоения основного вида профессиональной деятельности (ВПД): выполнение соответствующих профессиональных компетенций (ПК):

ПК 3.1. Проводить контроль, диагностику и восстановление работоспособности компьютерных систем и комплексов.

ПК 3.2. Проводить системотехническое обслуживание компьютерных систем и комплексов.

ПК 3.3. Принимать участие в отладке и технических испытаниях компьютерных систем и комплексов; инсталляции, конфигурировании и настройке операционной системы, драйверов, резидентных программ.

Рабочая программа профессионального модуля может быть использована в профессиональной подготовке работников в области компьютерных систем и комплексов при наличии среднего (полного) общего образования. Опыт работы не требуется.

## **1.2. Цели и задачи профессионального модуля – требования к результатам освоения профессионального модуля:**

С целью овладения указанным видом профессиональной деятельности и соответствующими профессиональными компетенциями обучающийся в ходе освоения профессионального модуля должен:

### **иметь практический опыт:**

- проведения контроля, диагностики и восстановления работоспособности компьютерных систем и комплексов;
- системотехнического обслуживания компьютерных систем и комплексов;
- отладки аппаратно-программных систем и комплексов;
- инсталляции, конфигурирования и настройки операционной системы, драйверов, резидентных программ;

### **уметь:**

- проводить контроль, диагностику и восстановление работоспособности компьютерных систем и комплексов;
- проводить системотехническое обслуживание компьютерных систем и комплексов;
- принимать участие в отладке и технических испытаниях компьютерных систем и комплексов;
- инсталляции, конфигурировании и настройке операционной системы, драйверов, резидентных программ;
- выполнять регламенты техники безопасности;

#### **знать:**

- особенности контроля и диагностики устройств аппаратно программных систем; основные методы диагностики;
- аппаратные и программные средства функционального контроля и диагностики компьютерных систем и комплексов возможности и области применения стандартной и специальной контрольно – измерительной аппаратуры для локализации мест неисправностей СВТ;
- применение сервисных средств и встроенных тест-программ;
- аппаратное и программное конфигурирование компьютерных систем и комплексов;
- инсталляцию, конфигурирование и настройку операционной системы, драйверов, резидентных программ; приемы обеспечения устойчивой работы компьютерных систем и комплексов;
- правила и нормы охраны труда, техники безопасности, промышленной санитарии и противопожарной защиты

# **1.3. Количество часов на освоение программы профессионального модуля:**

всего  $-1008$  часов, в том числе: максимальной учебной нагрузки обучающегося - 1014 часов, включая:<br>обязательной аудиторной учебной нагрузки обучающего обязательной аудиторной учебной нагрузки обучающегося – 780 часов; самостоятельной работы обучающегося – 228 часа; учебная практика – 144 часа; производственной практики – 180 часа.

# **2. Результаты освоения профессионального модуля:**

Результатом освоения программы профессионального модуля является овладение обучающимися видом профессиональной деятельности техник, в том числе профессиональными (ПК) и общими (ОК) компетенциями:

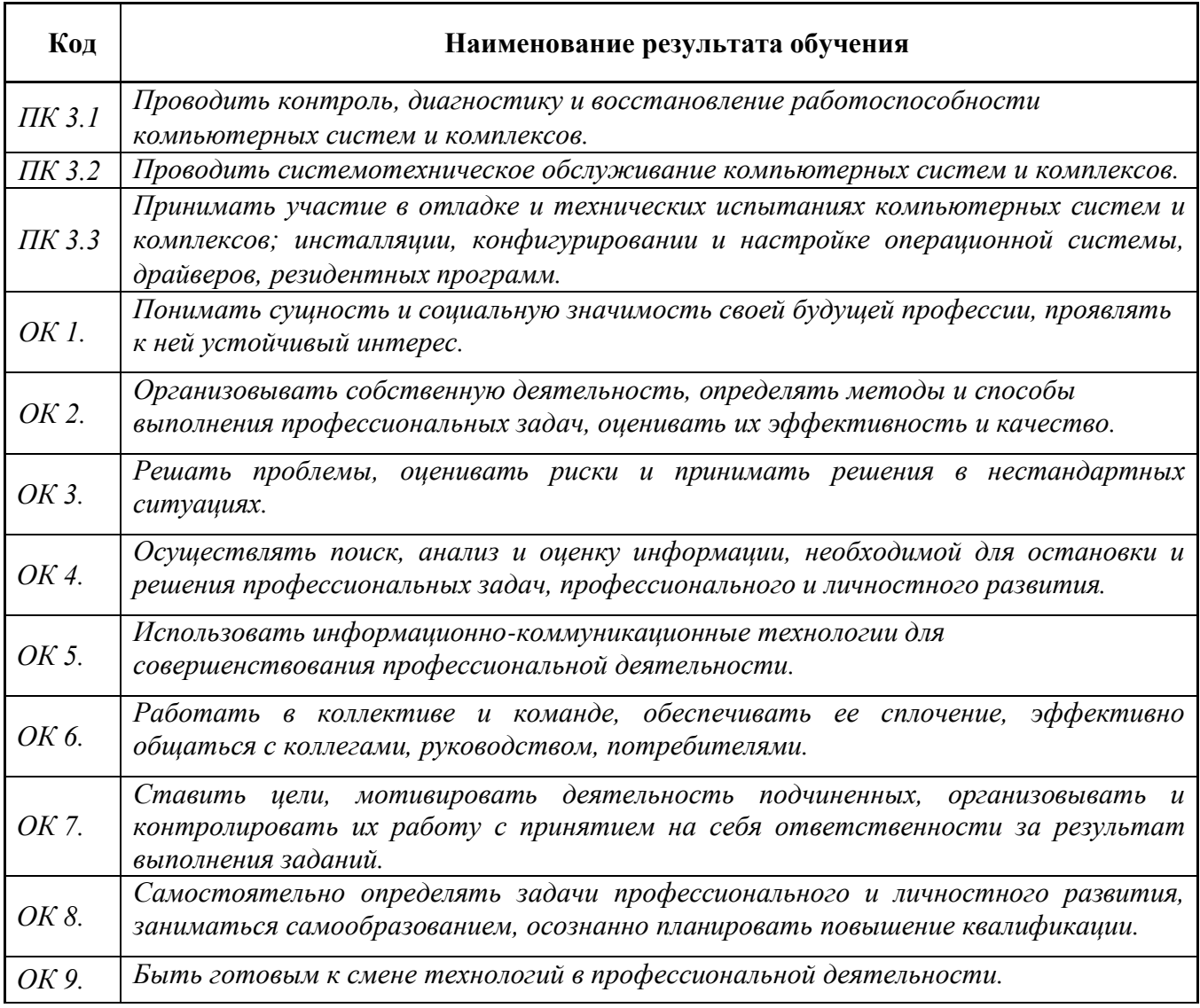

**3. Структура и содержание рабочей программы профессионального модуля 3.1. Тематический план и содержание профессионального модуля**

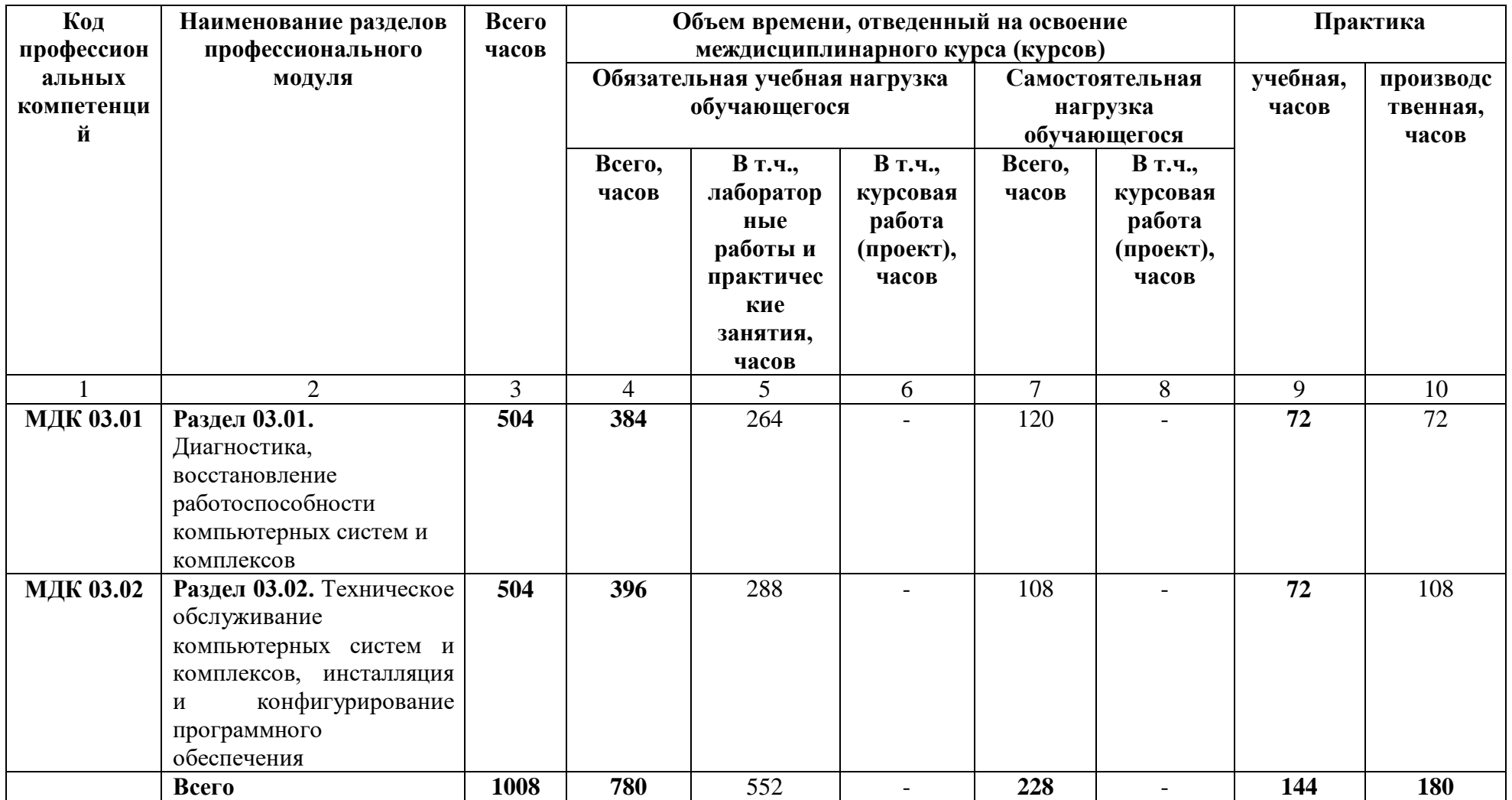

3.2. Содержание обучения по профессиональному модулю

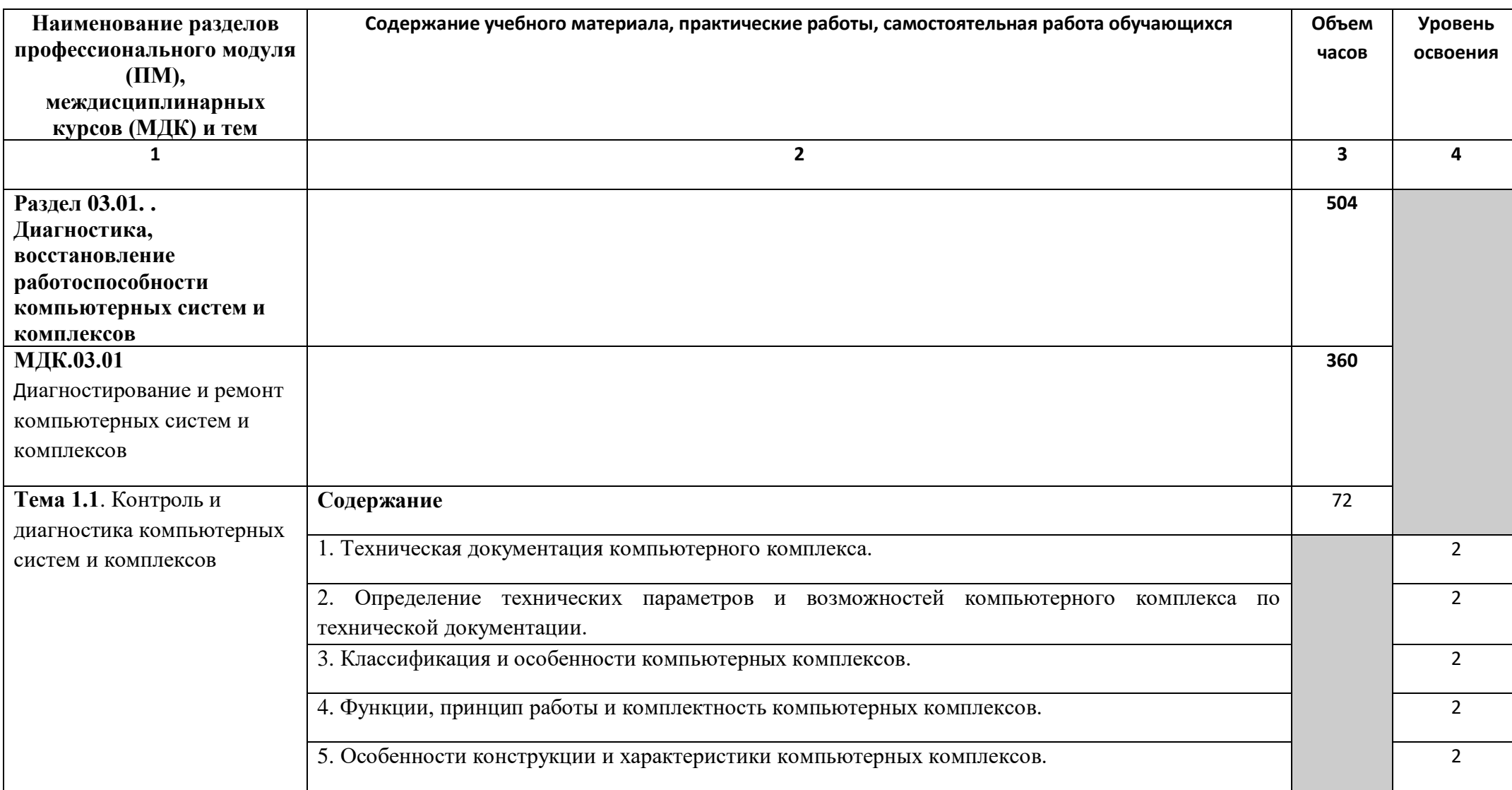

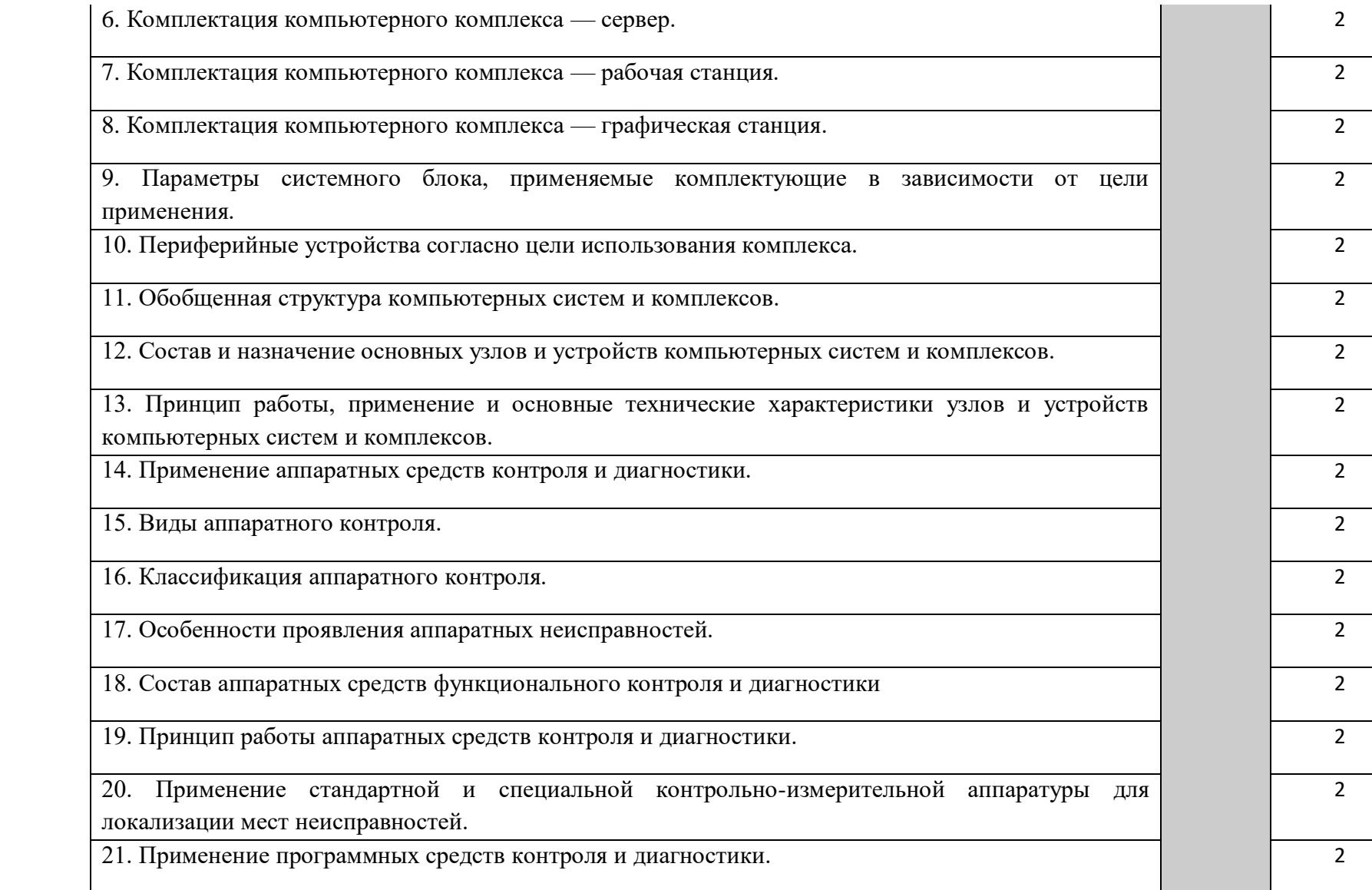

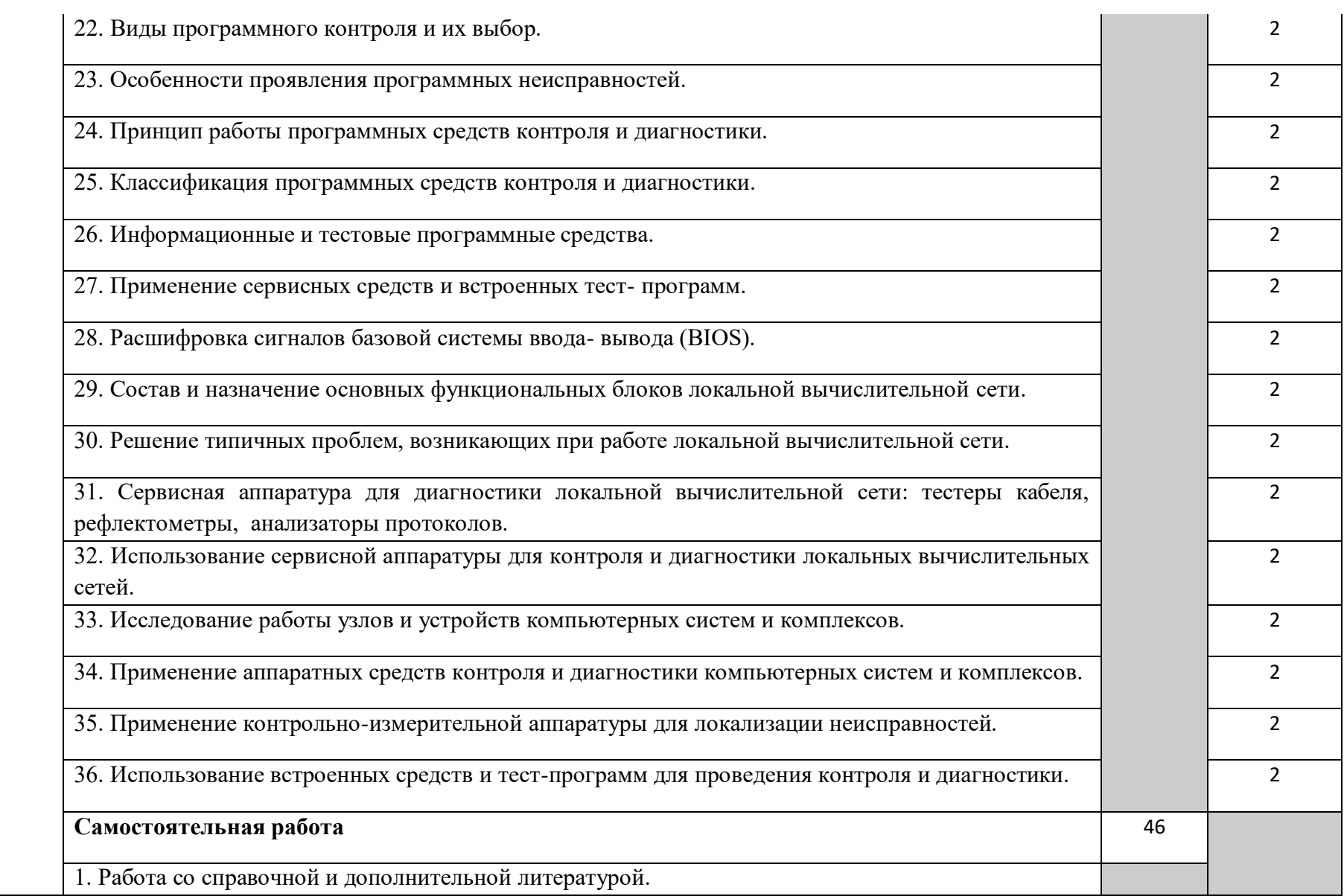

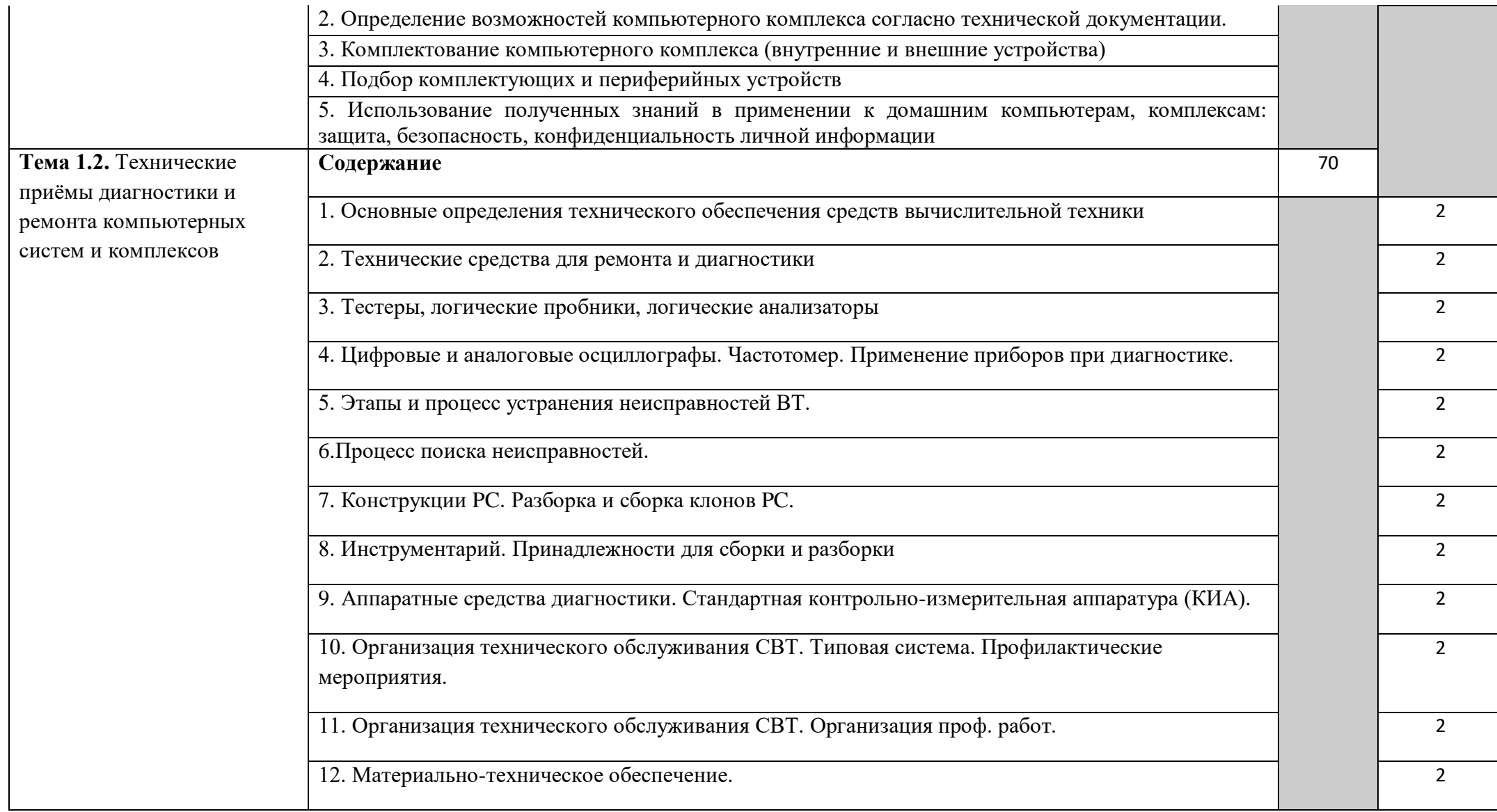

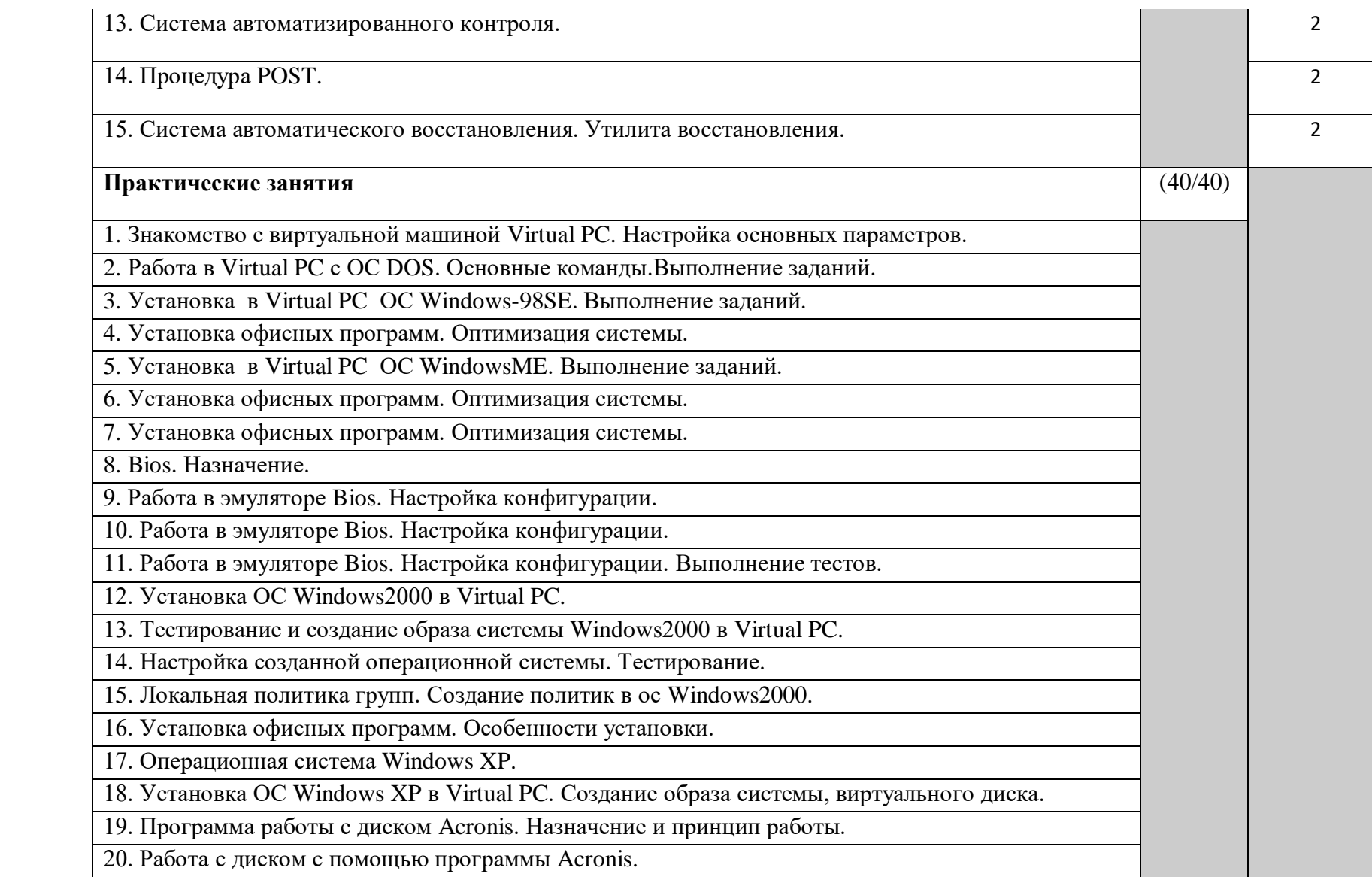

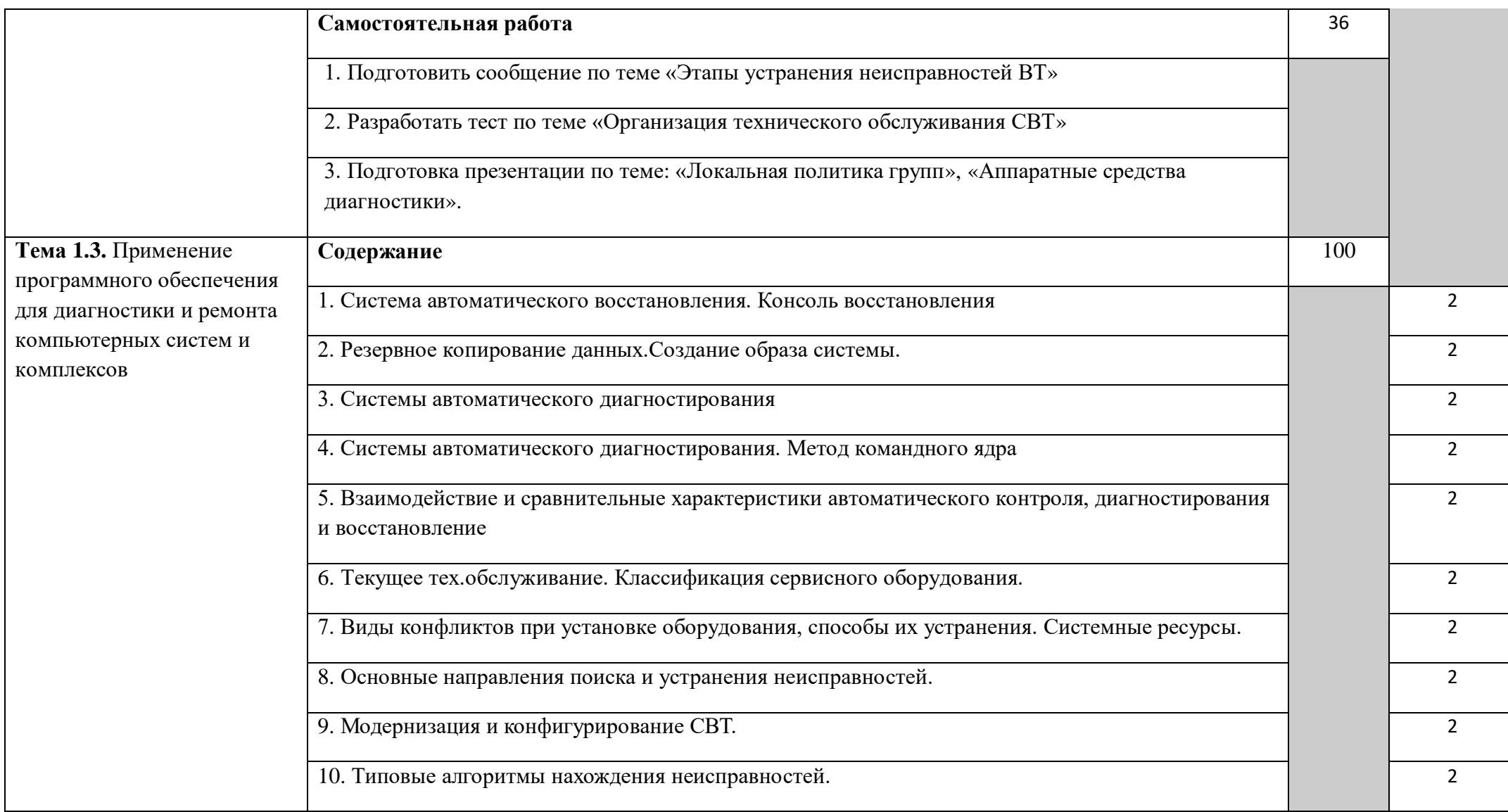

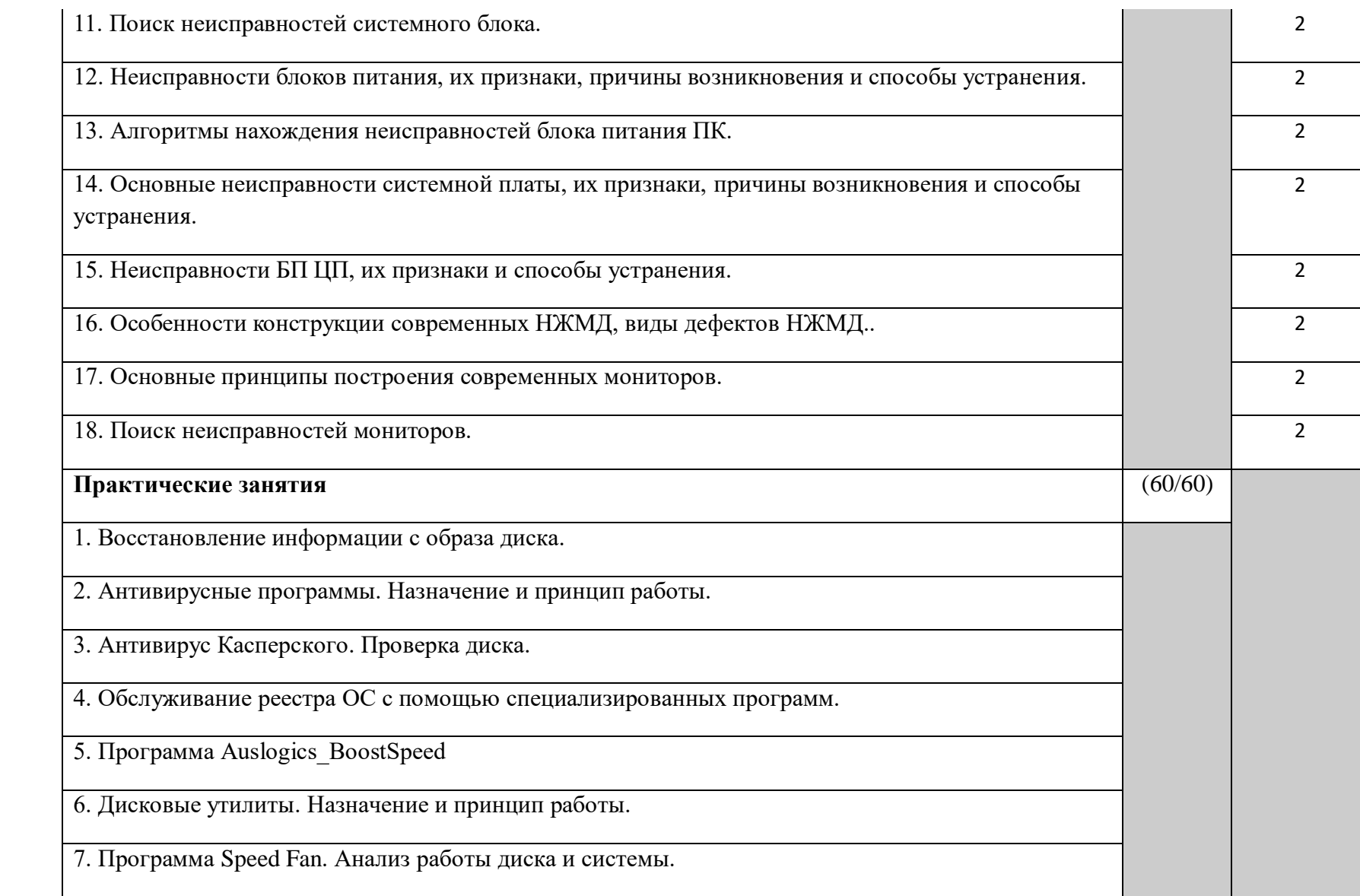

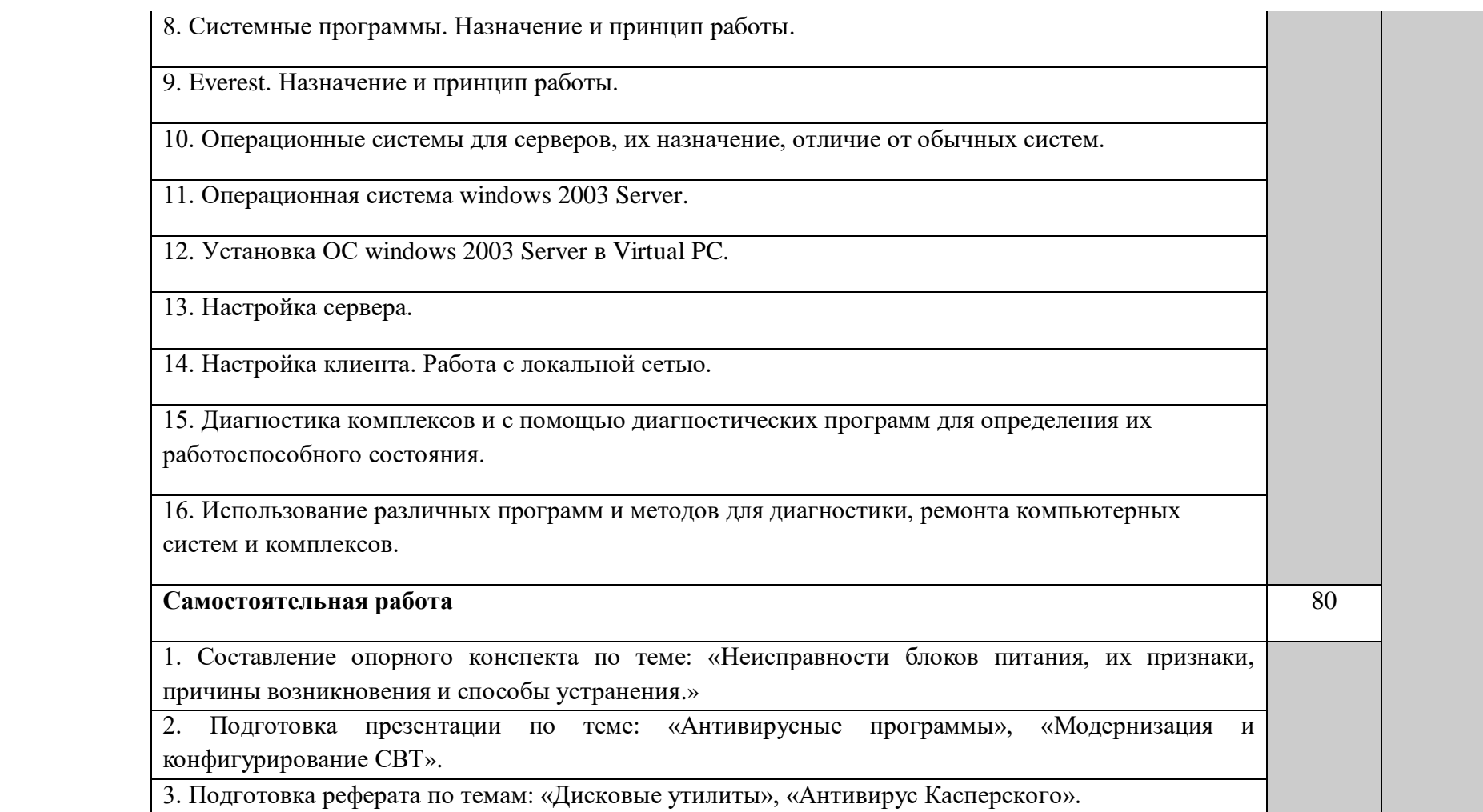

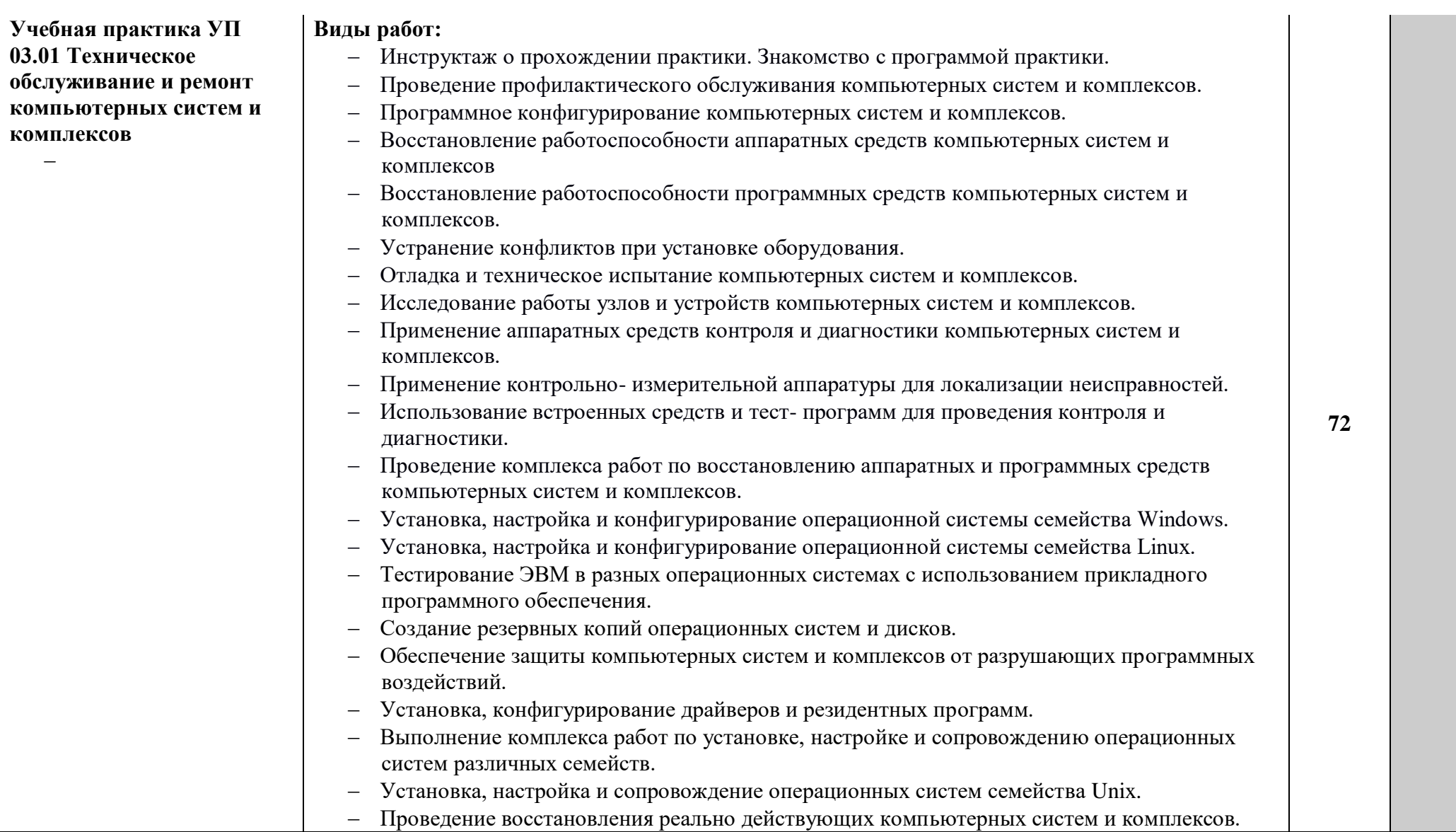

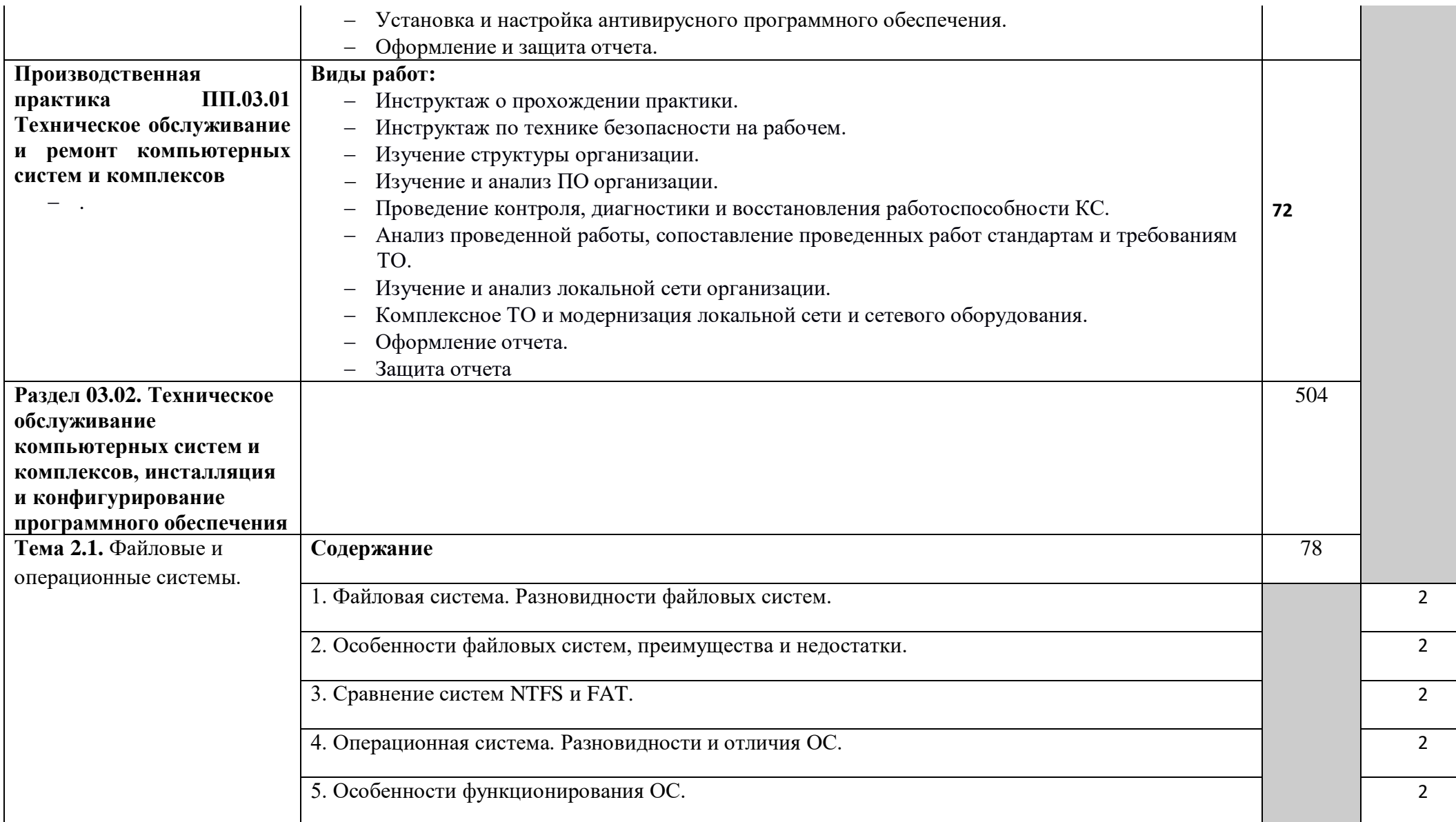

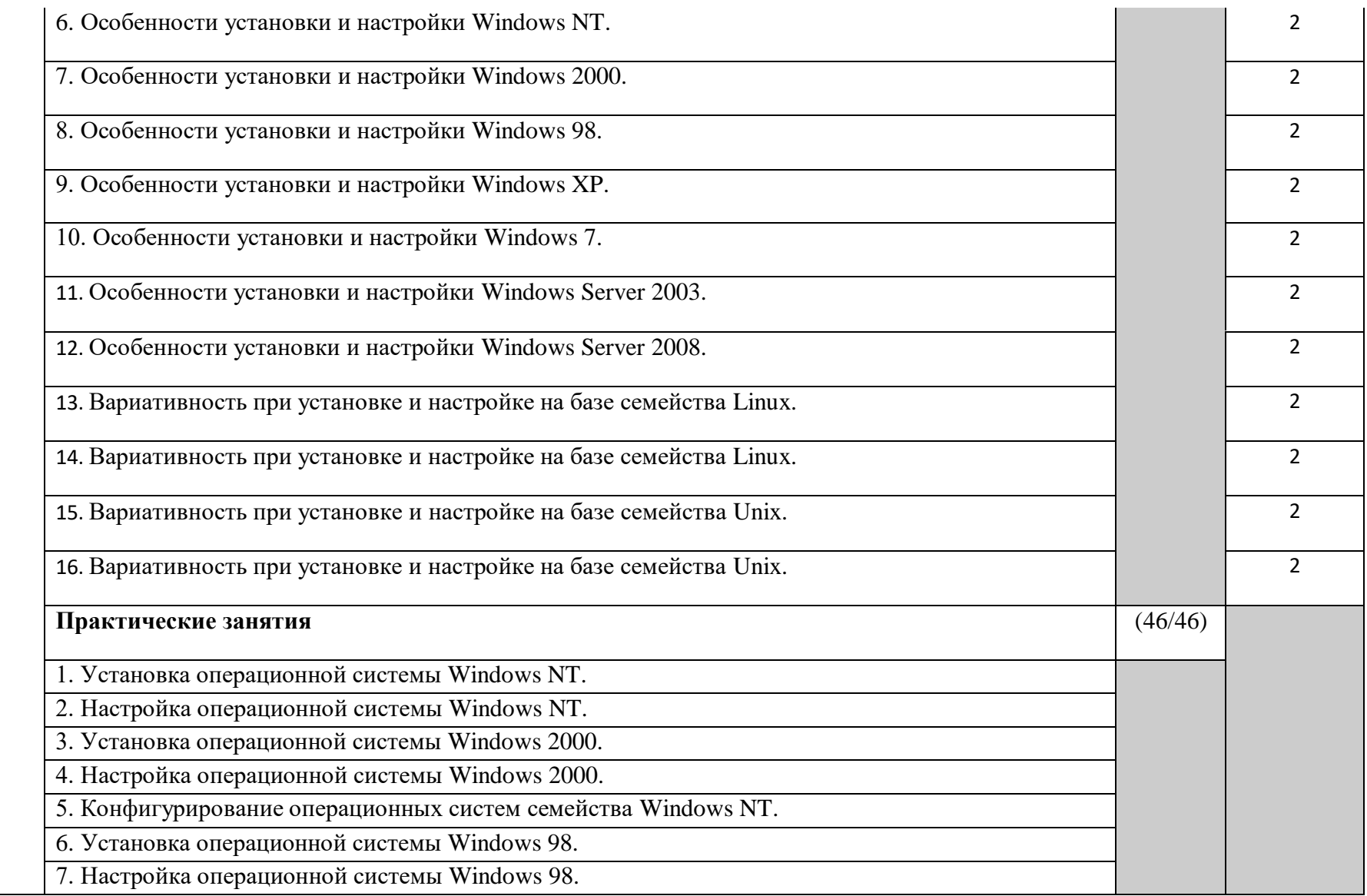

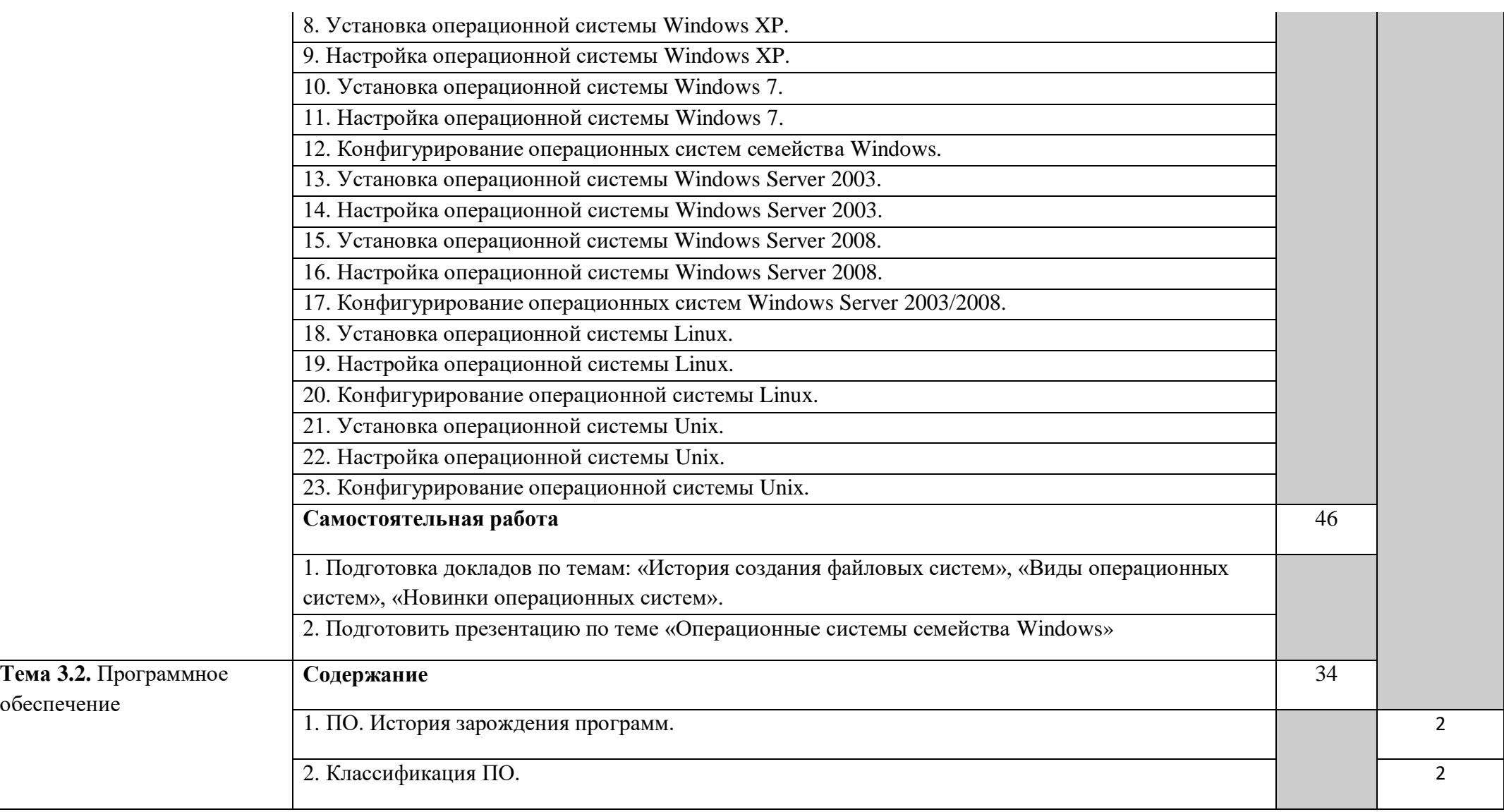

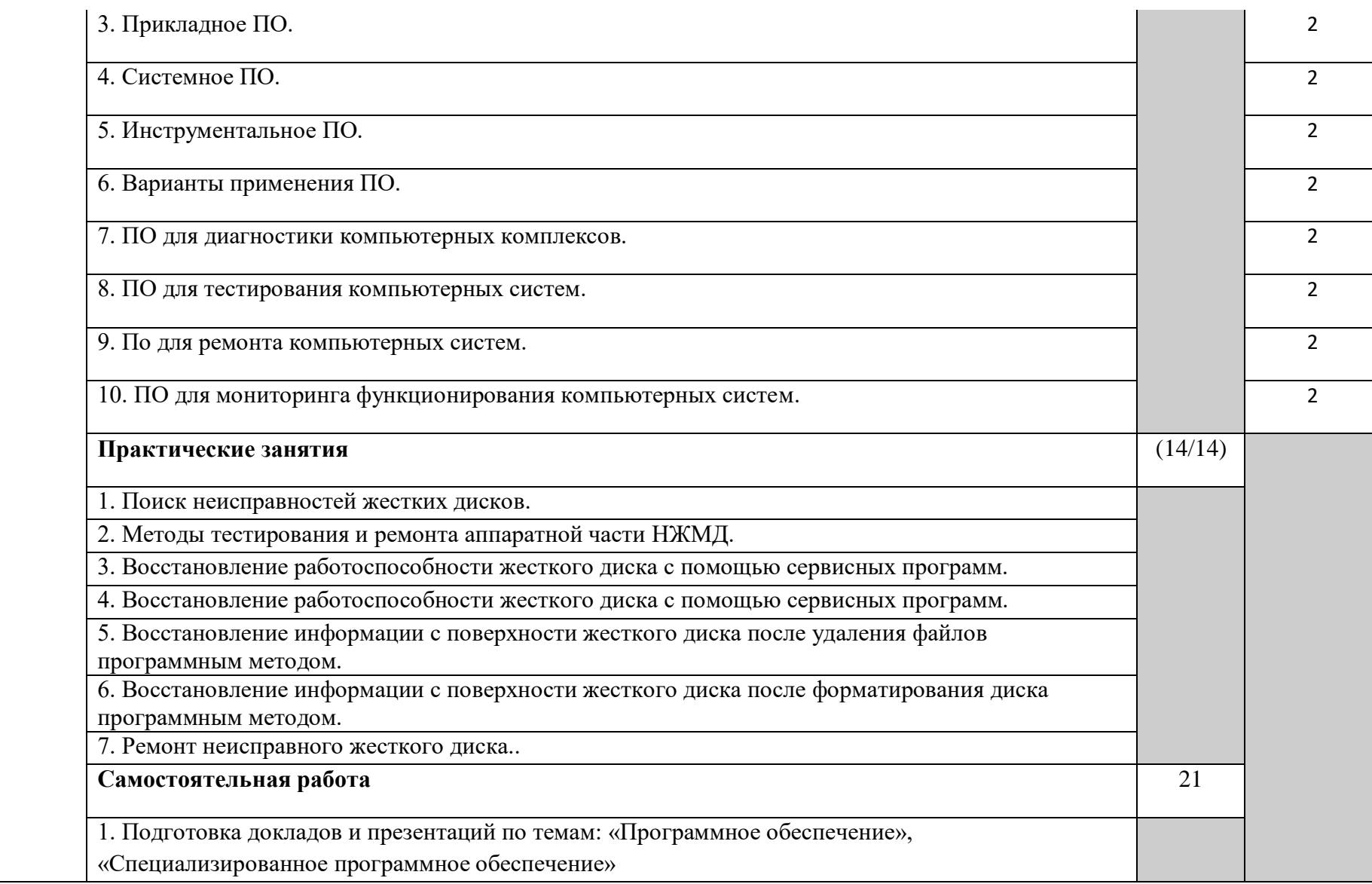

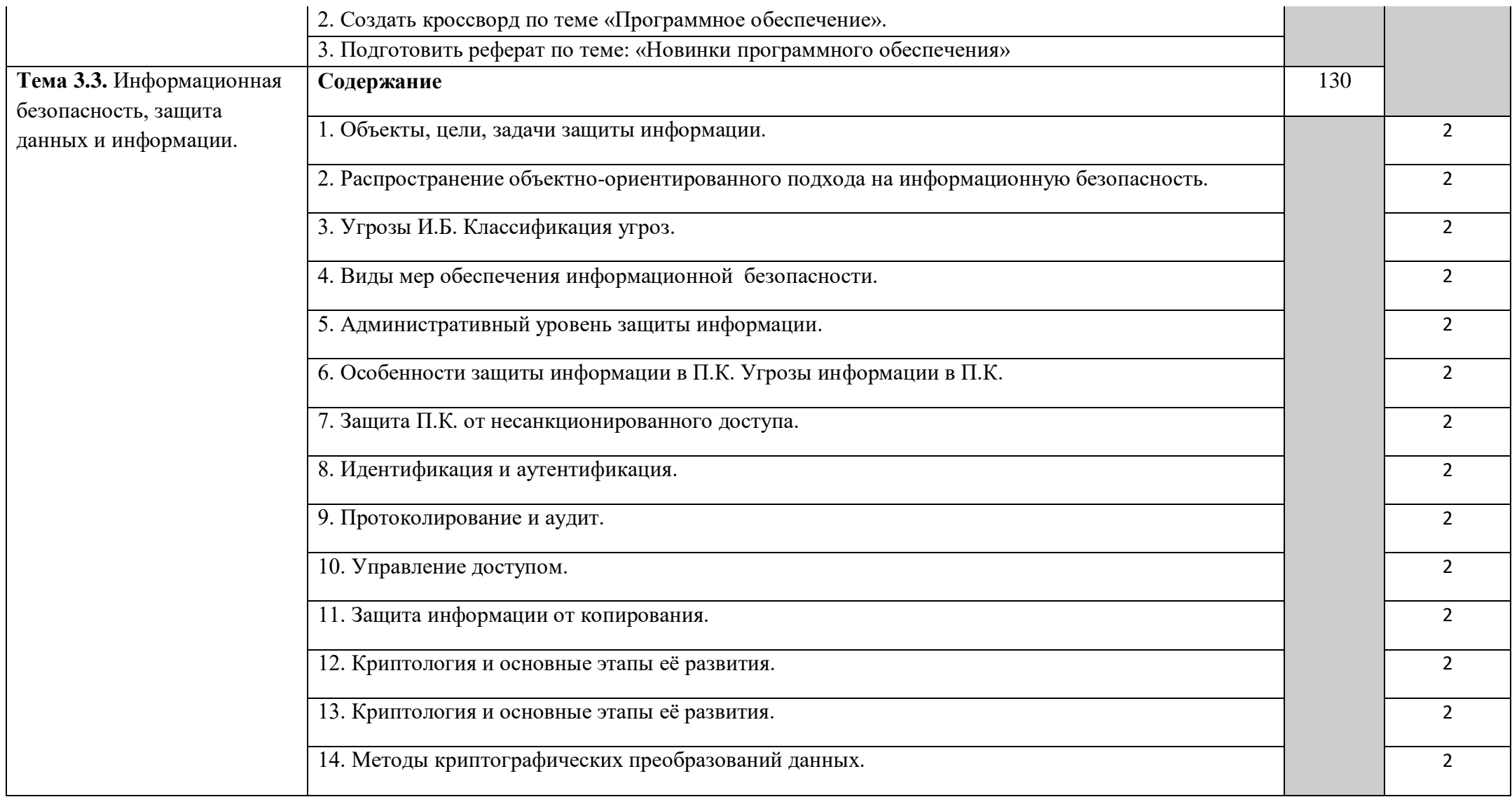

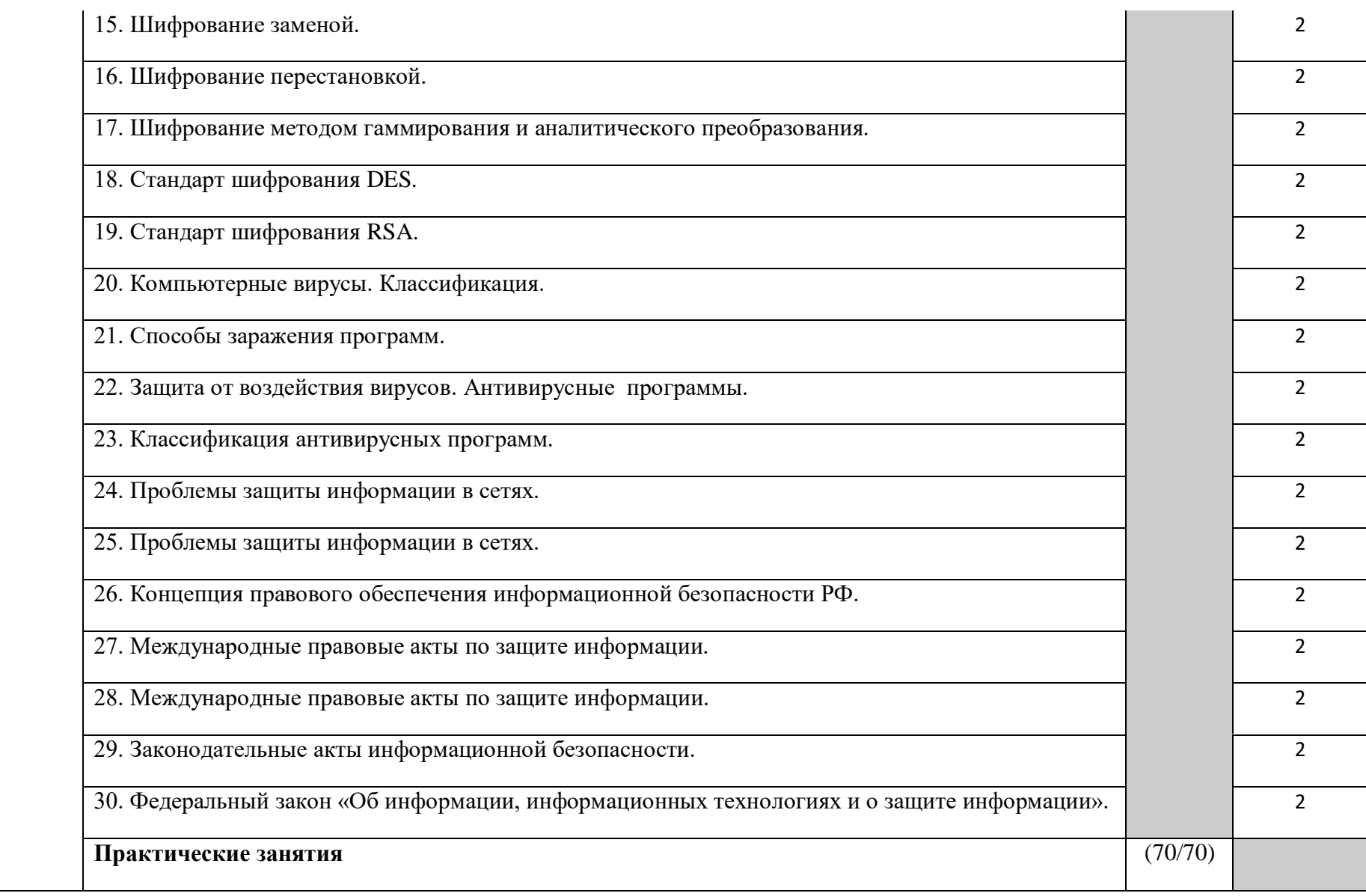

1. Изучение программных средств защиты от несанкционированного доступа.

2. Средства безопасности ОС Windows.

3. Обеспечения безопасности хранения данных в ОС Windows.

4. Средства безопасности ASP\_NET. Аутентификация.

5. Защита баз данных.

6. Разработка простых криптографических алгоритмов на основе метода замены.

7. Разработка простых криптографических алгоритмов на основе метода перестановки.

8. Шифрование информации с использованием стандарта DES.

9. Шифрование информации с использованием стандарта RSA.

10. Антивирусные программы.

11. Установка и настройка, антивирусного ПО.

12. Конфигурирование антивирусного ПО.

13. Установка и настройка ПО для защиты данных и информации.

14. Конфигурирование ПО для защиты данных и информации.

15. Антивирусная чистка ОС и ПО.

16. Корректировка работы ОС и ПО.

17. Оптимизация производительности ОС.

18. Защита ОС от внешних вторжений и отслеживание сетевой активности.

19. Использование возможностей файрволла/брандмауэра.

20. Безопасность и конфиденциальность информации с применением

шифровщиков/дешифровщиков.

21. Безопасность и конфиденциальность информации с применением вайперов.

22. Безопасность и конфиденциальность информации с применением шреддеров.

23. Безопасность и конфиденциальность информации с использование встроенных возможностей ОС.

24. Безопасность и конфиденциальность информации (использование антивирусных программ).

25. Чистка ОС во время работы.

26. Чистка ОС при загрузке с другого носителя (LiveCD, Flash).

27. Переустановка ОС и ПО с сохранением всей необходимой информации.

28. Переустановка ОС и ПО с восстановлением всего предыдущего ПО.

29. Использование комплекта антивирусного ПО для последовательной чистки ОС и ПО.

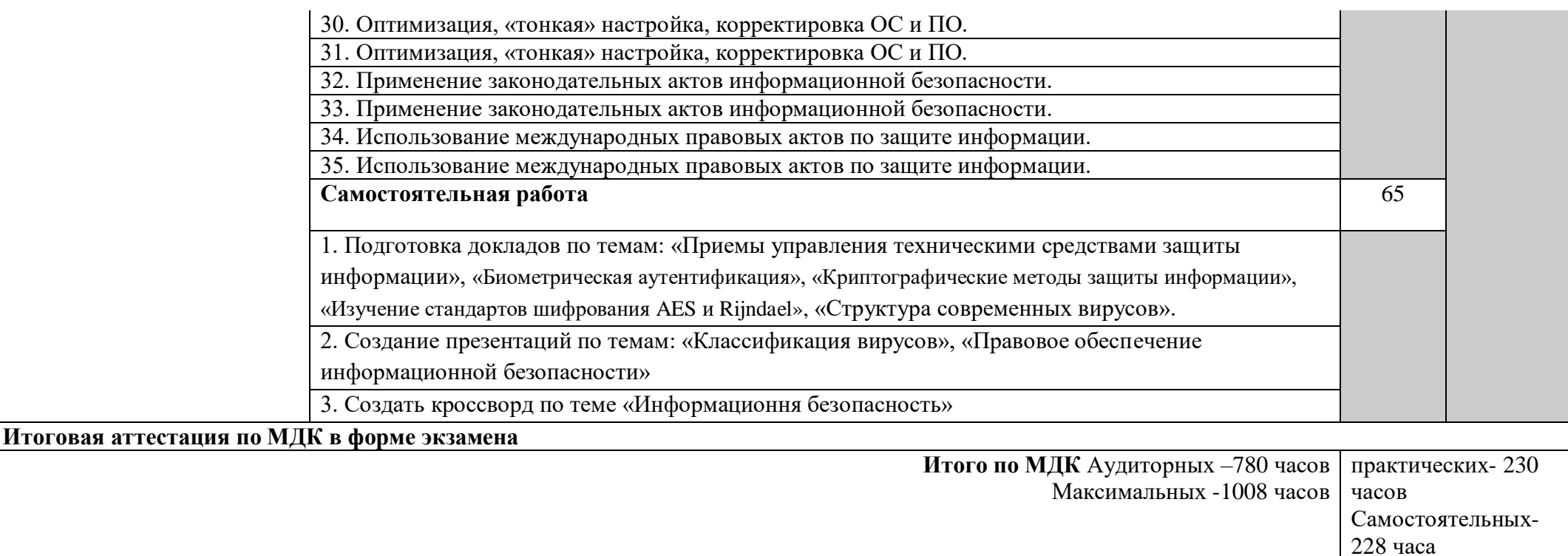

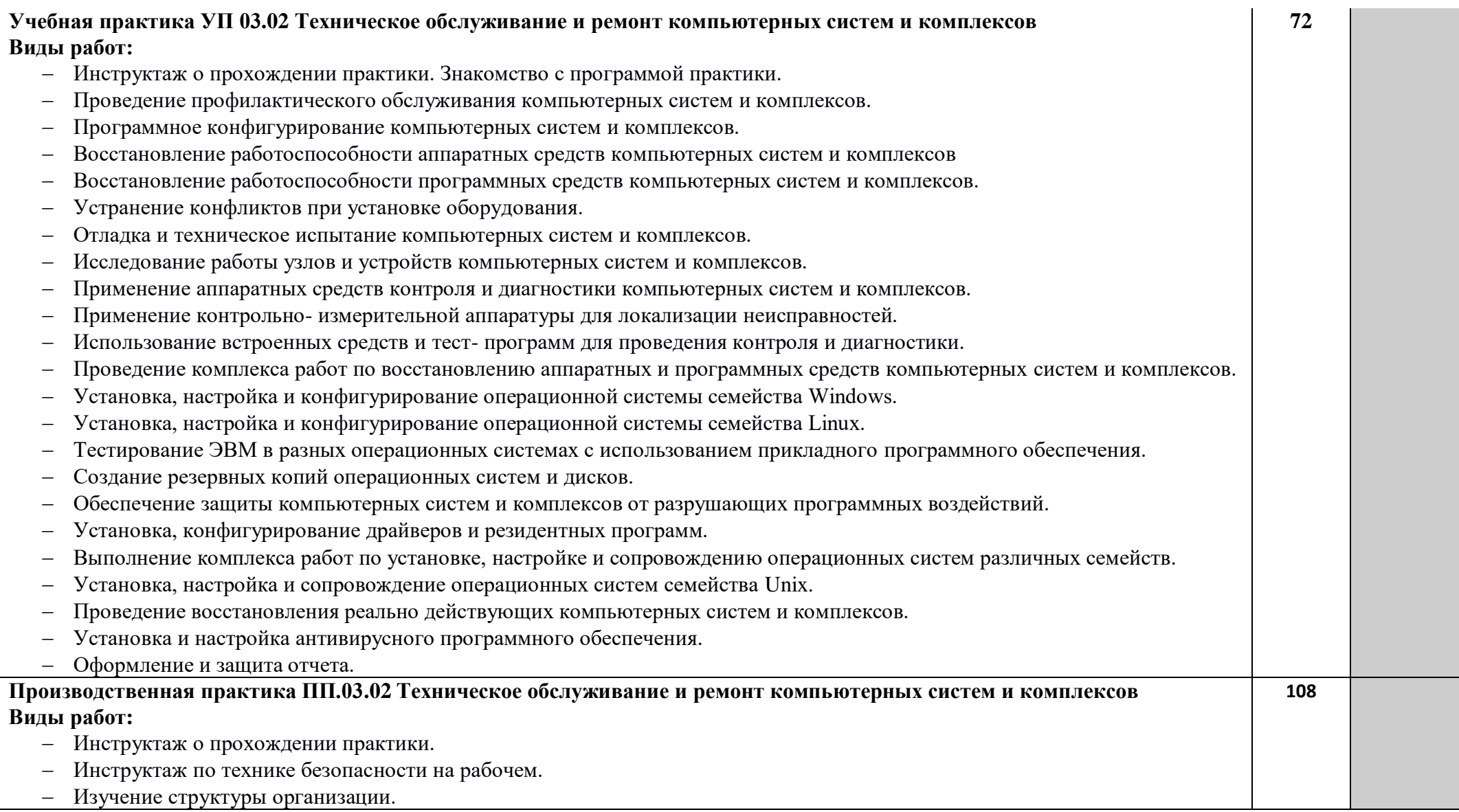

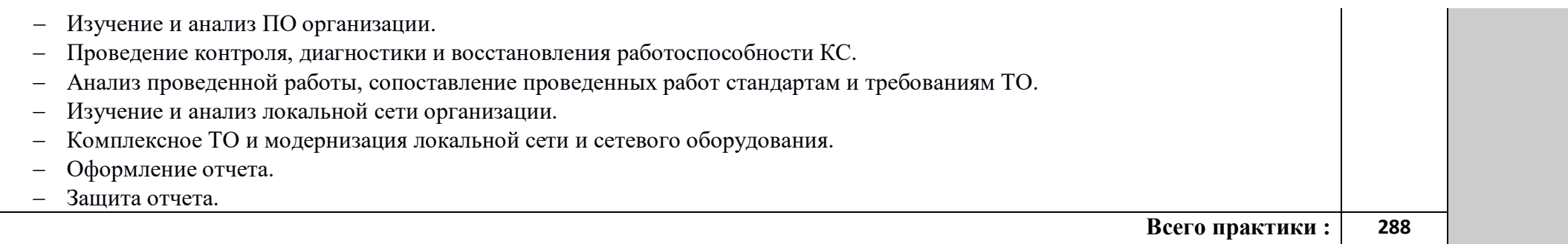

# **4. Условия реализации профессионального модуля**

# **4.1. Требования к минимальному материально-техническому обеспечению Материально-технические условия реализации программы.**

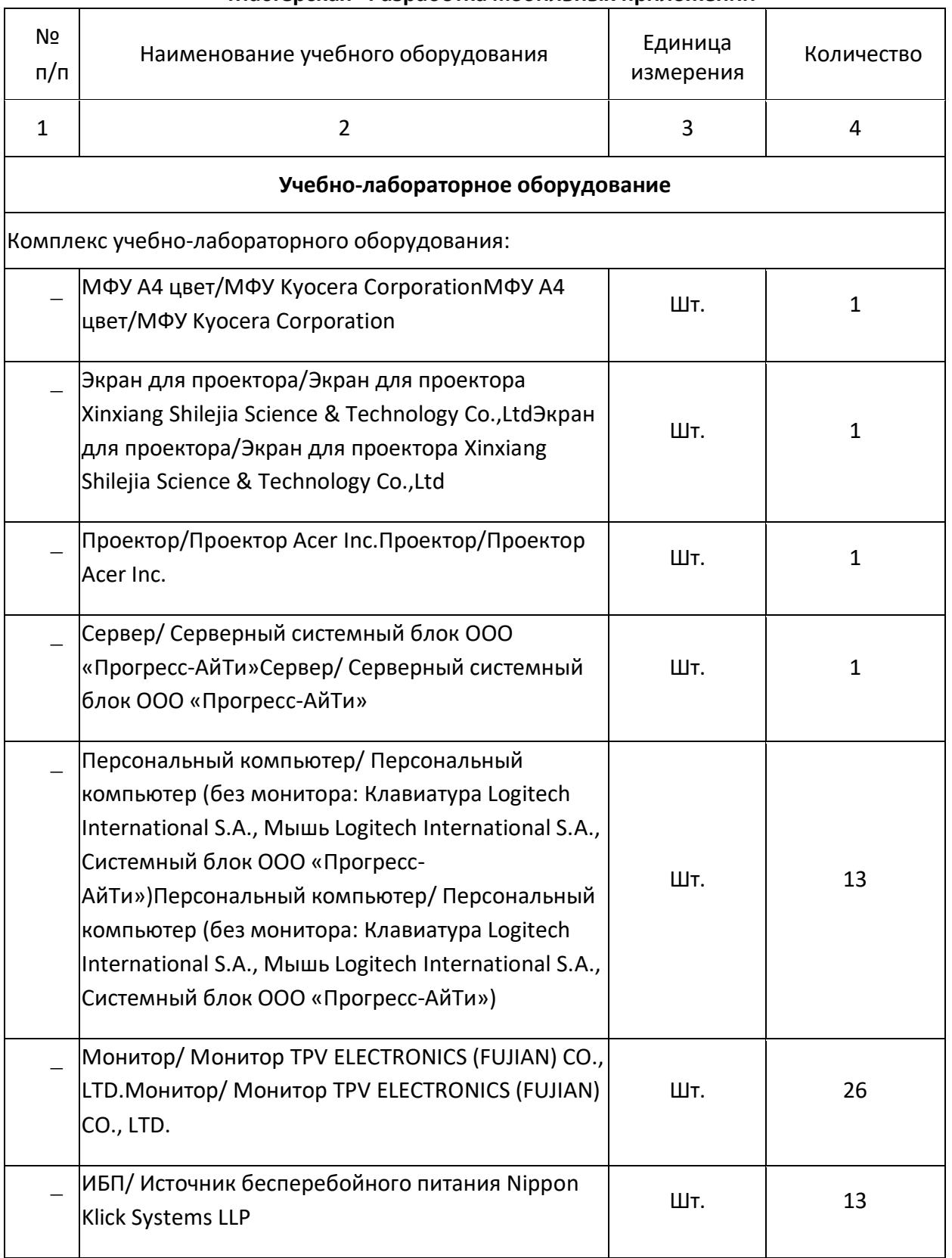

### **Мастерская "Разработка мобильных приложений"**

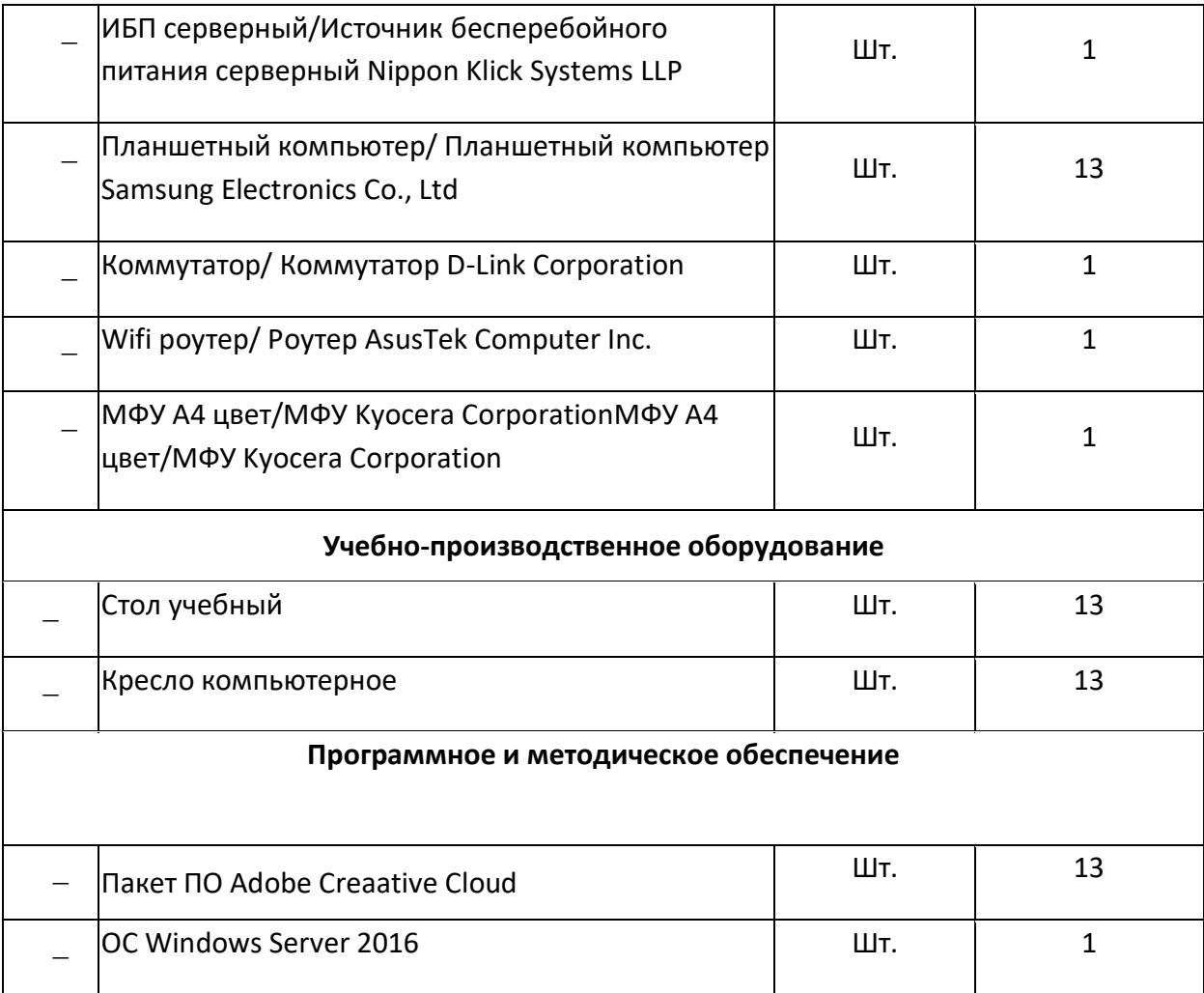

Оборудование учебного кабинета: 30 посадочных мест, 15 компьютерных мест, интерактивная доска, учебная доска, инструкционные карты, дидактические материалы, раздаточный материал.

Технические средства обучения: компьютерные, аудиовизуальные.

### **4.2. Информационное обеспечение обучения**

# **Перечень рекомендуемых учебных изданий, Интернет-ресурсов, дополнительной литературы**

Основные источники:

1.Логинов, М. Д. Техническое обслуживание средств вычислительной техники : учебное пособие. М. : БИНОМ. Лаборатория знаний, 2010. — 319 с.

2.Романов В. П. Техническое обслуживание средств вычислительной техники-Новокузнецк-2008.-175с

3.Мюллер С. Модернизация и ремонт ПК, 14-е издание. Пер. сангл. — К.: Диалектика, 2007. —976с.

4.Маслаков, В. Linux на 100%. Изд. Питер, 2009. – 331 с.

5.Кузин, А.В. Компьютерные сети. Форум-Инфра-М, 2011. – 192 с.

6.Олифер, В.Г., Олифер, Н.А. Компьютерные сети. Принципы, технологии, протоколы. Учебник для вузов. 4-е изд. СПб.: Питер, 2010. — 944 с.

7.Леонтьев, В.П. Новейшая энциклопедия компьютера. М.: Олма Медиа Групп, 2011. - 960 с.

8. Галатенко, В.А. Основы информационной безопасности. Курс лекций. М.:

### ИНТУИТ. РУ, 2006г. – 205 с.

9. Партыка Т. Л., Попов И. И. Информационная безопасность. Уч. Пособие для студентов учреждений СПО. Москва Форум, 2008. – 431 с.

10. Зегжда, Д.П., Ивашко, А.М. Основы безопасности информационных систем. М.: Горячая Линия - Телеком, 2000. - 452 с.

Интернет – ресурсы:

1. Электронный ресурс: Российское образование. Федеральный портал. Форма доступа <http://www.edu.ru/fast>

### **4.3. Общие требования к организации образовательного процесса**

Обеспечение доступа каждого студента к информационным ресурсам (библиотечным фондам, компьютерным базам данных и др.), наличие учебников, учебно-методических, методических пособий, разработок и рекомендаций по всем дисциплинам, наглядных пособий, аудио-, видео- и мультимедийных материалов.

Занятия проводятся с демонстрацией видеофильмов, слайд-конспектов. Обучение ведётся с использованием контекстной технологии, работы в микрогруппах. Консультации проводятся по выполнению индивидуальных заданий.

Практические занятия ориентированы на приобретение умений устанавливать и настраивать операционные системы и проводить диагностику и ремонт компьютерных комплексов.

Изучению модуля должно предшествовать такие дисциплины, как ОУДп.0и Информатика и ИКТ, параллельно реализовываться с ОП.05 Информационные технологии, ОП.07 Операционные системы и среды, ОП.09 Основы алгоритмизации и программирования.

Реализация программы модуля предполагает обязательную учебную и производственную практику.

Организация учебной практики на всех ее этапах направлена на: - выполнение государственных требований к минимуму содержания и уровню подготовки выпускников в соответствии с получаемой специальностью и присваиваемой квалификацией; непрерывность и последовательность овладения студентами профессиональной деятельностью в соответствии с программой практики. Содержание всех этапов учебной практики определяется рабочей программой производственной (профессиональной) практики. При проведении учебной практики учебная группа делится на подгруппы численностью не менее 8 человек. Практическое обучение первичным профессиональным умениям и навыкам проводится мастерами производственного обучения. В тех случаях, когда учебная практика является продолжением изучения дисциплин, она может проводиться преподавателями специальных дисциплин.

Производственная практика организуется на предприятиях в отделах информационных технологий.

В процессе инструктажа и показа элементов технологии применяют: технические средства обучения, стенды и плакаты. Инструктаж должен заканчиваться объяснением правил охраны труда по виду работы или операции. Перед началом инструктажа студентам должны быть выданы задания. После инструктажа студенты изучают выданные задания, структуру и правила техники безопасности на рабочем месте, затем, уяснив задание, приступают к работе и выполняют ее под наблюдением и контролем мастера производственного обучения. В конце рабочего дня мастер производственного обучения принимает выполненные студентами работы, обращает внимание на ошибки и недостатки, допущенные студентами, выставляет им оценки и объясняет, какие вопросы будут отрабатываться на следующих занятиях. Присвоение студентам квалификационного разряда по одной из рабочих профессий производится на основании материалов прохождения учебной практики и квалификационных экзаменов. Для проведения квалификационных экзаменов назначается квалификационная комиссия. При этом после сдачи квалификационных экзаменов возможно присвоение студентам квалификационных разрядов по рабочей профессии. В период учебной практики на базе учебного заведения используются такие формы обучения: работа по индивидуальным заданиям, в ученических бригадах, в составе производственных бригад, уроки производственного обучения, практикумы, экскурсии на передовые производственные предприятия.

# **5. КОНТРОЛЬ И ОЦЕНКА РЕЗУЛЬТАТОВ ОСВОЕНИЯ ПРОФЕССИОНАЛЬНОГО МОДУЛЯ (ВИДА ПРОФЕССИОНАЛЬНОЙ ДЕЯТЕЛЬНОСТИ)**

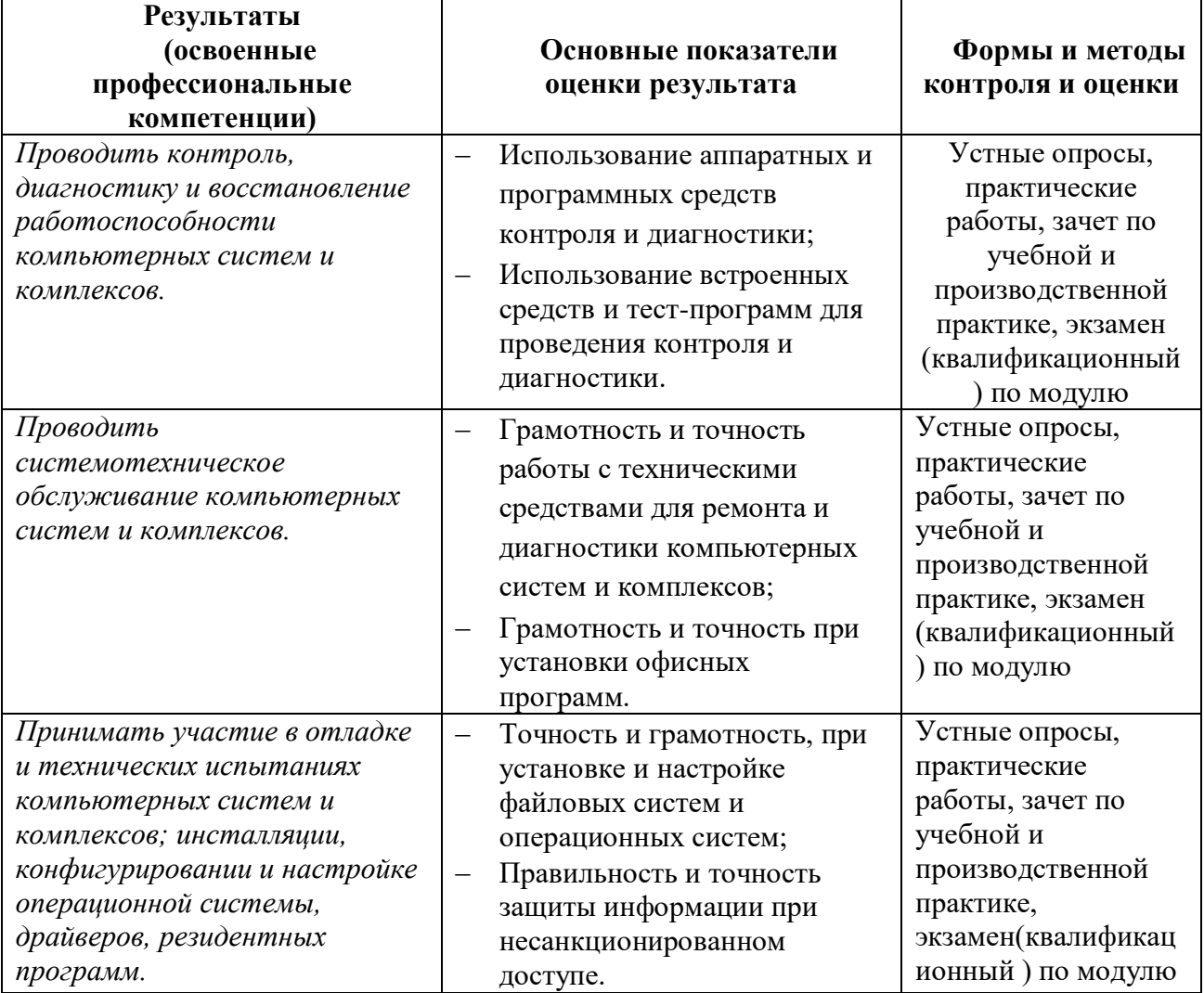

Формы и методы контроля и оценки результатов обучения должны позволять проверять у обучающихся не только сформированность профессиональных компетенций, но и развитие общих компетенций и обеспечивающих их умений.

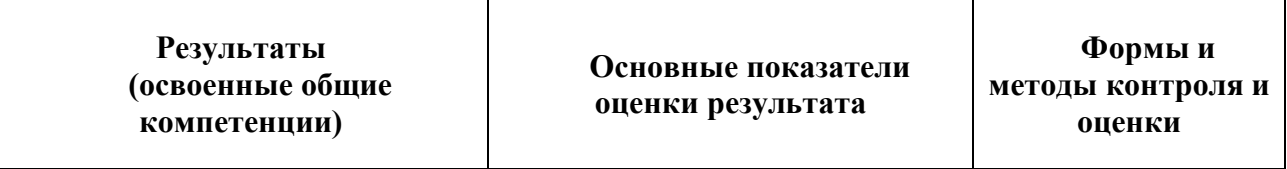

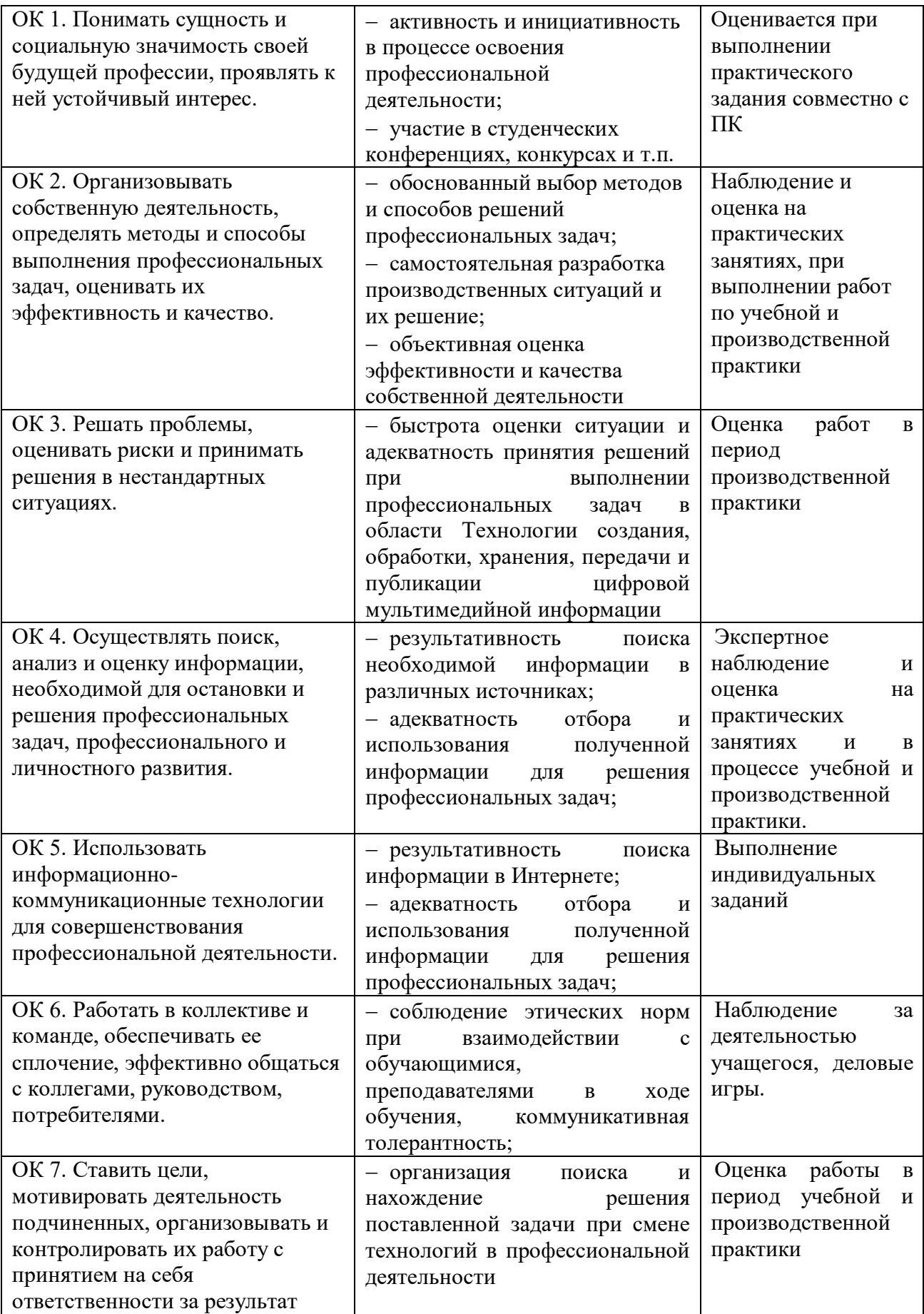

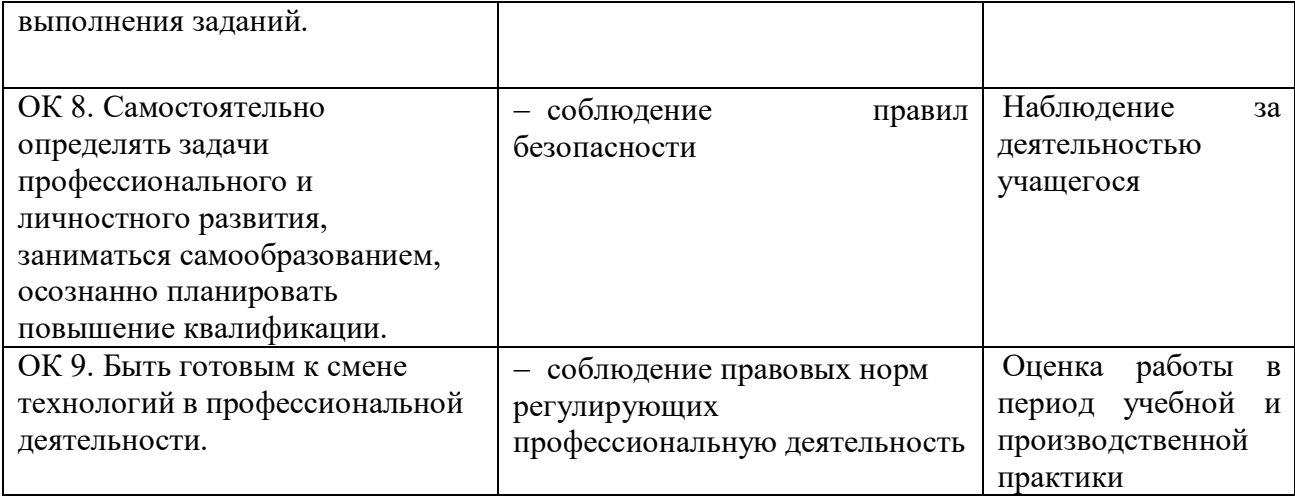